## **Installation Checklist for Sage Timberline Office**

**Accounting & Management Products 9.7,** 

## **Estimating Products 9.7, and Document Management 9.7**

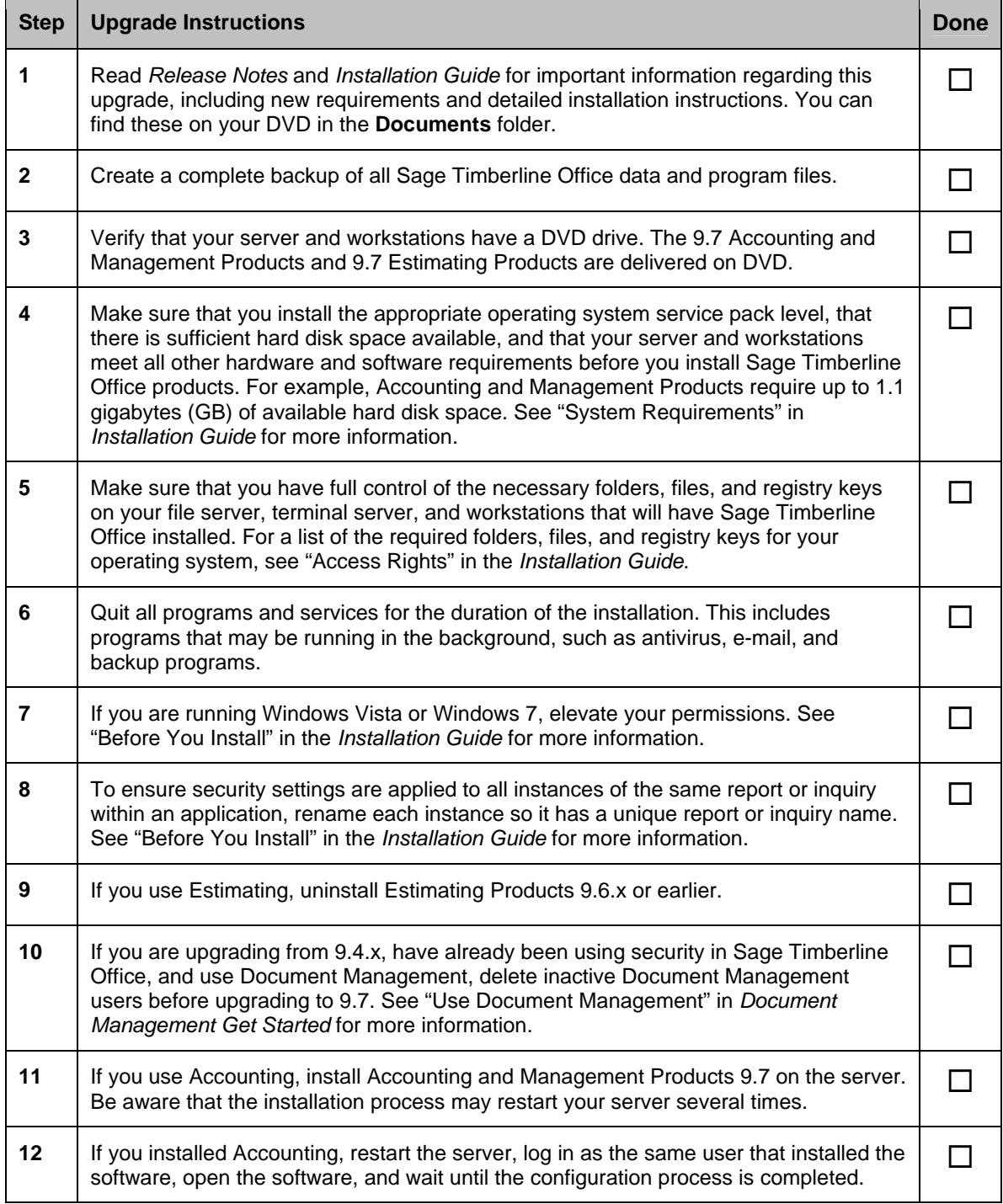

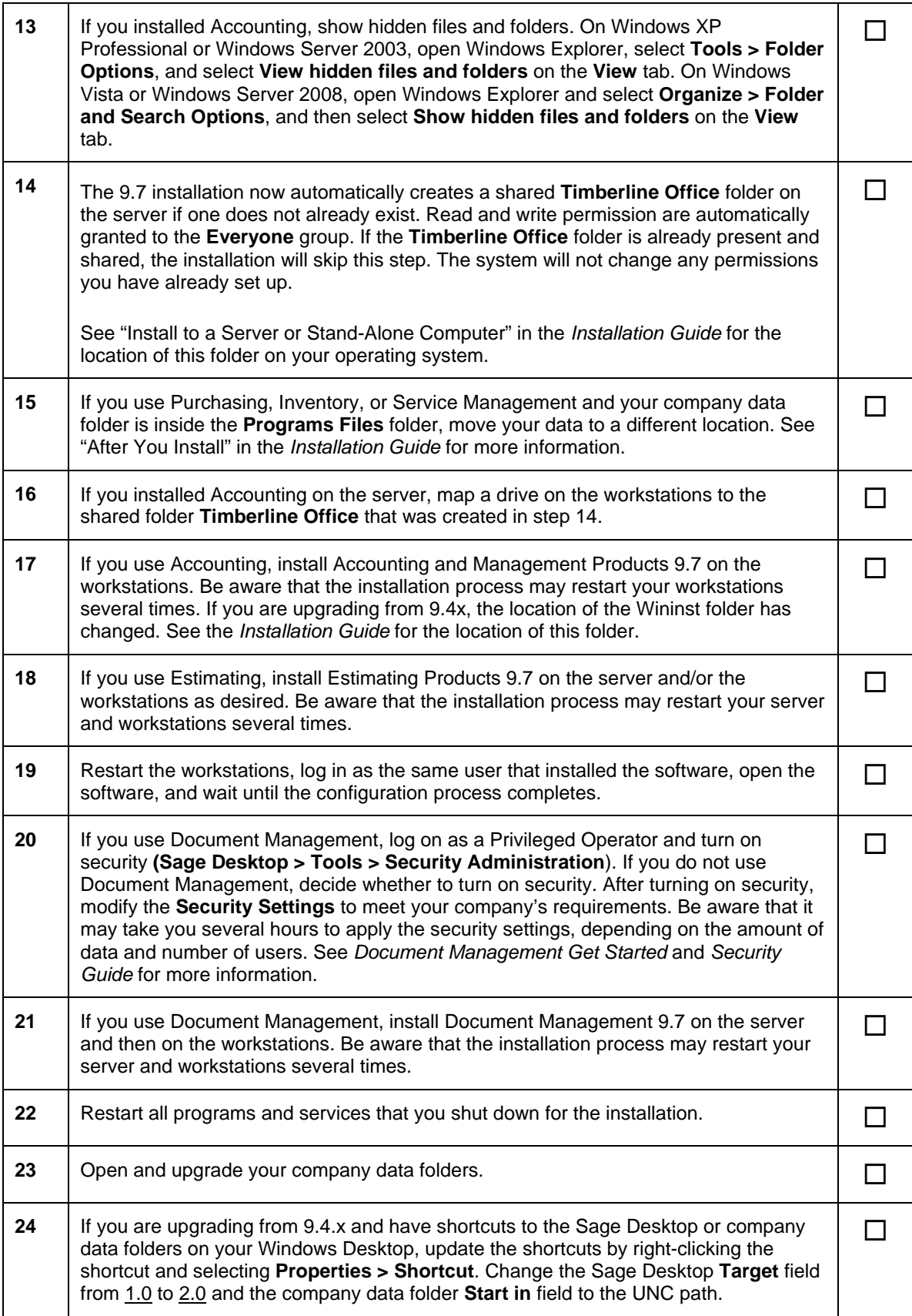